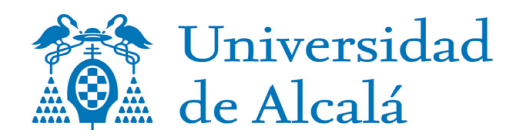

## **RESULTADOS DE LA EXPLOTACIÓN DE LA ENCUESTA DE SATISFACCIÓN DEL PAS. CURSO 2019-20**

**Titulación:BIOMECÁNICA Y BIOINGENIERÍA APLICADAS A LA SALUD (D426)** **Cuestionarios relativos al Programa:**

**4**

**Cuestionarios relativos a los Programas de Doctorado: 133**

**Satisfacción Global (en una escala de 0 a 10): 8,06**

**Escala de valoración: de 0 a 10 puntos.**

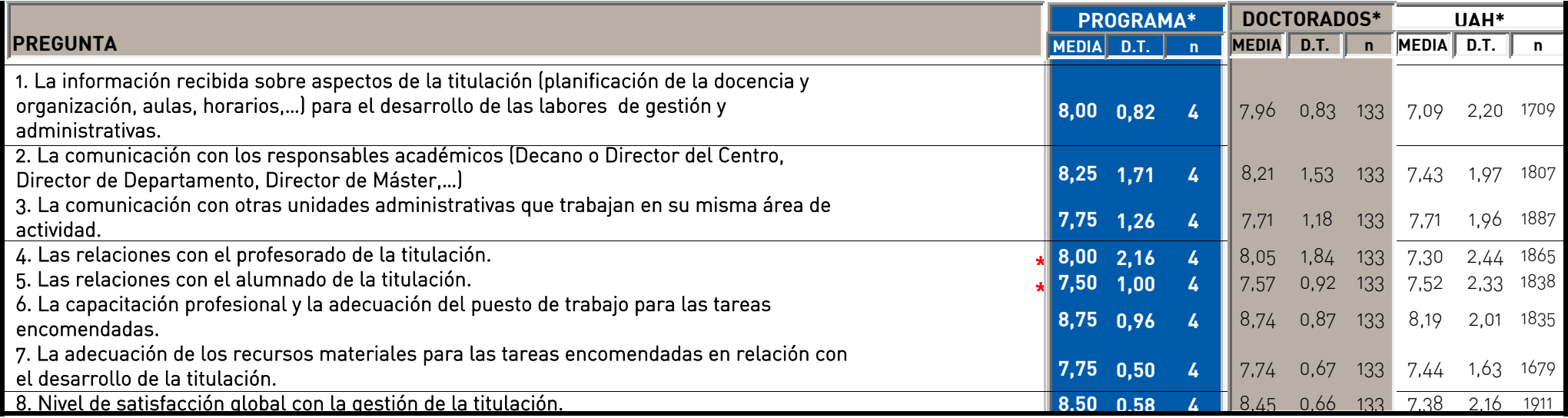

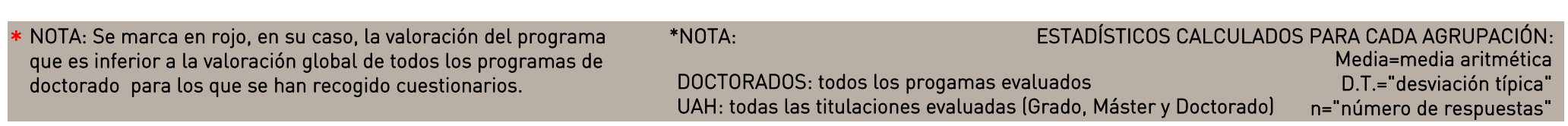